## **COMO EXTRAIR AS PROPRIEDADES?**

- gráfico das marcações acessíveis;
- álgebra linear;
- métodos de redução.

Os métodos de redução são especialmente indicados quando em presença de RdP complicadas. Eles permitem simplificar as RdP mantendo no entanto intocadas as suas propriedades. Obviamente há perda da informação funcional do sistema.

## \* **Gráfico das Marcações Acessíveis**

Já foi visto um exemplo da sua utilização.

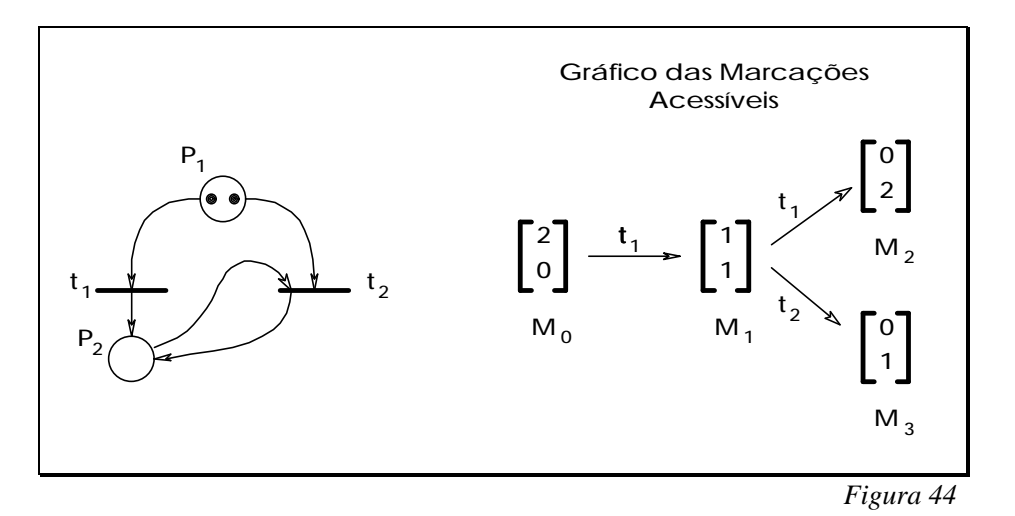

A partir do gráfico das marcações acessíveis é possível ver que a RdP da figura 44 é:

- uma RdP limitada (k=2);
- uma RdP com bloqueio;
- uma RdP quase-viva;
- uma RdP não reinicializável.

Relativamente à figura 45:

- uma RdP Salva (k=1);
- uma RdP Viva;
- uma RdP Reinicializável;
- uma RdP com 2 invariantes repetitivas  $t_1t_3t_5$  e  $t_1t_2t_4$ ;
- etc...

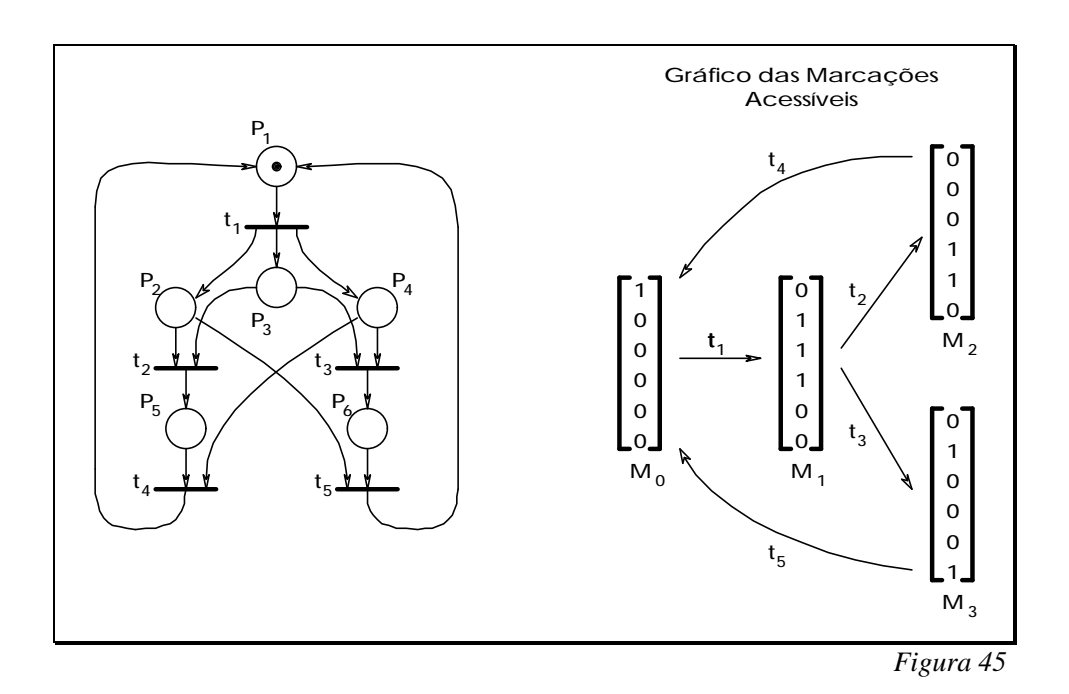

Obviamente que quando estamos em presença de RdPs não limitadas não é possível ter um Gráfico das Marcações Acessíveis. Existe um algorítmo, o **Algorítmo da Árvore de Cobertura**, que permite o mesmo tipo de abordagem.

A partir da árvore de cobertura é possível construir um gráfico de cobertura.

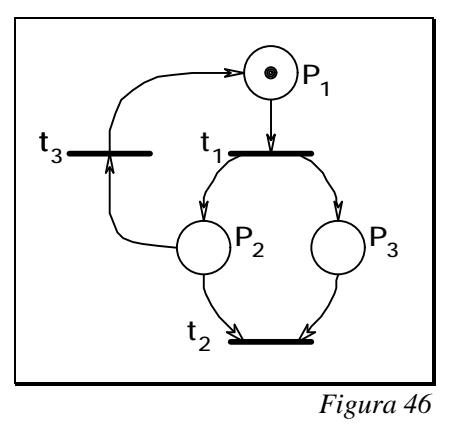

## **ALGORíTMO**:

1 - A partir da marcação inicial  $M_0$ , indicam-se todas as transições disponibilizadas e as marcações sucessoras correspondentes. Se uma dessas marcações é estritamente superior (ver página 32), coloca-se um ω em cada uma das componentes superiores a  $\mathrm{M}_0$ .

2 - Para cada uma das novas marcações M<sub>i</sub> da árvore executar-se-ão os passos 2.1 e 2.2.

2.1 - Se existir no caminho de M<sub>0</sub> a M<sub>i</sub> (este último excluído) uma marcação M<sub>J</sub> =  $\mathrm{M_{i},}$  então  $\mathrm{M_{i}}$  não tem sucessor.

2.2 - Se não se verificar 2.1, então prolonga-se a árvore juntando todos os sucessores de  $M_i$ . Para cada sucessor  $M_k$  de  $M_i$ :

1) - Uma componente ω de M<sub>i</sub> continua uma componente ω em M<sub>K</sub>.

2) - Se existir uma marcação  $\omega$  de M<sub>J</sub> no caminho de M<sub>0</sub> a M<sub>K</sub> tal que M<sub>K</sub> > M<sup>J</sup> então coloca-se ω para todas as componentes superiores às componentes de M<sup>J</sup> .

Como exemplo descreve-se a seguir a árvore de cobertura e o gráfico de cobertura da RdP da figura 46. A figura 47 corresponde à árvore de cobertura.

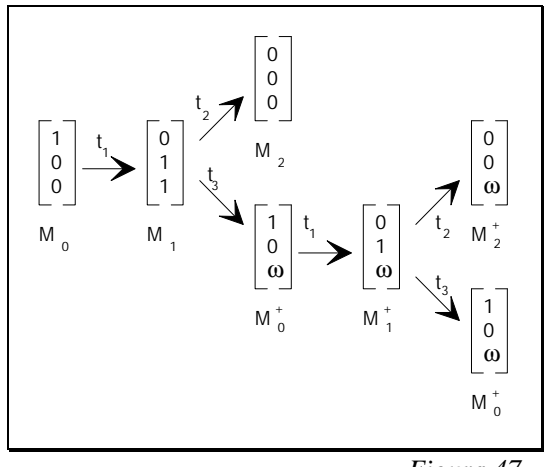

*Figura 47*

Pode-se então obter o gráfico de cobertura (gráfico de cobertura das marcações acessíveis) por fusão dos "nós" que na árvore de cobertura correspondem às mesmas marcações. A figura seguinte ilustra o gráfico de cobertura para a RdP da figura 46.

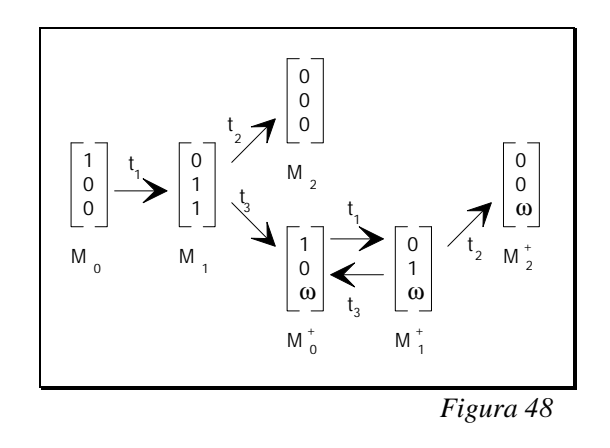

A partir do gráfico de cobertura (figura 48) é possível retirar algumas características: as posições P<sub>1</sub> e P<sub>2</sub> são limitadas; P<sub>3</sub> não é limitada; existe um número de bloqueios infinitos correspondentes a  $M_2$  e a  $M_2^+$ ; a RdP é quase-viva.

Vejamos agora a árvore e o gráfico de cobertura da RdP que se apresenta a seguir.

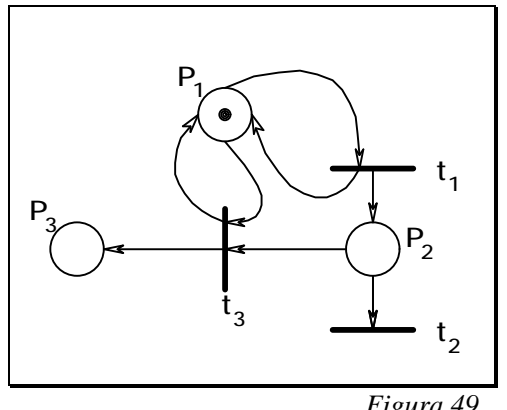

*Figura 49*

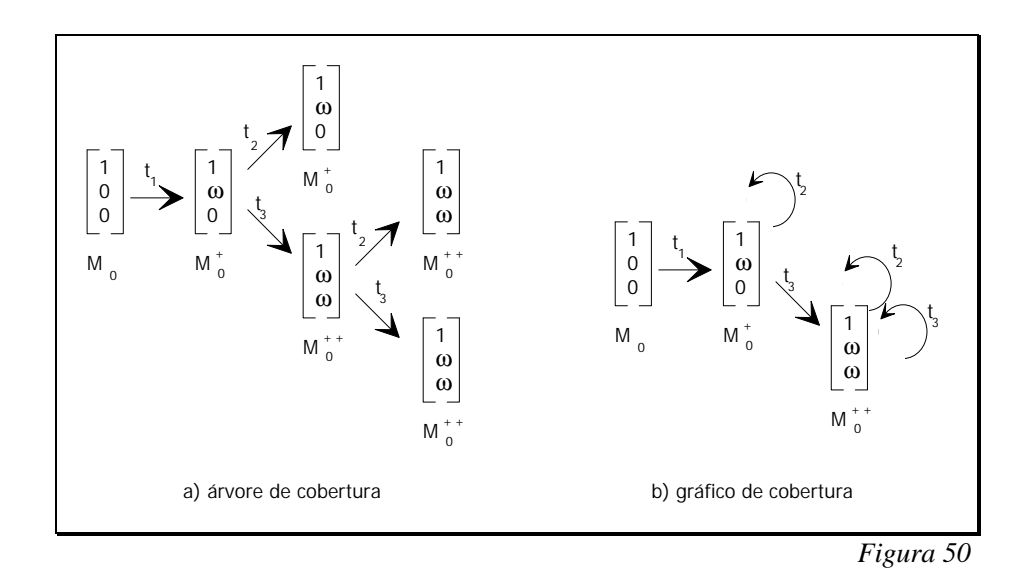

## $\blacktriangleright$  **Álgebra Linear** (só um cheirinho...)

Seja a seguinte notação

 $Pre(P_i, t_j)$ , Peso do arco  $P_i \rightarrow t_j$  $Post(P_i, t_j)$ , Peso do arco  $t_j \rightarrow P_i$ 

Define-se matriz incidente para a frente como sendo

$$
W^- = \begin{bmatrix} W^-_{ij} \end{bmatrix} , \quad W^-_{ij} = Pre(P_i, t_j)
$$

e matriz incidente para trás como sendo

$$
W^+ = \left[W^+{}_{ij}\right] \ , \quad W^+{}_{ij} = Post(P_i, t_j)
$$

Em relação à figura 51 tem-se por exemplo

$$
Pre(P_1, t_1) = 1 \qquad \qquad Post(P_3, t_1) = 1
$$
  
\n
$$
Pre(P_1, t_4) = 1 \qquad \qquad Post(P_3, t_2) = 0
$$

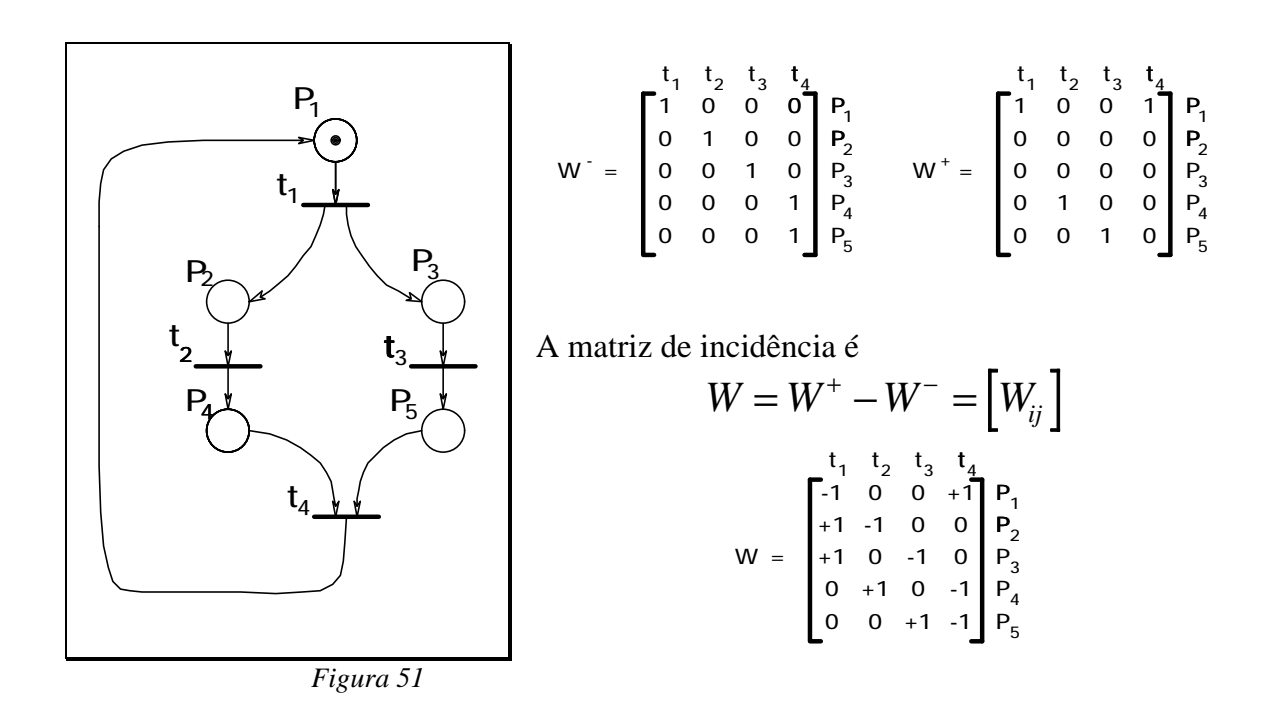

Equação fundamental:

$$
M_k = M_i + W \times \underline{S}
$$

 $\underline{S}$  é o vector da sequência de transições.  $S_1$  corresponde ao número de transições  $t_1$ .  $M_i$  é a marcação inicial.  $M_k$  é a marcação final após a sequência de transições.

Óbviamente nem todos os vectores  $\underline{S}$  são possíveis... Vejamos por exemplo como fica a marcação partido de  $M = (0,1,1,0,0)$  e disparando a transição  $t_2$ .

$$
\begin{bmatrix} 0 \\ 1 \\ 1 \\ 0 \\ 0 \end{bmatrix} + \begin{bmatrix} -1 & 0 & 0 & +1 \\ +1 & -1 & 0 & 0 \\ +1 & 0 & -1 & 0 \\ 0 & +1 & 0 & -1 \\ 0 & 0 & +1 & -1 \end{bmatrix} \times \begin{bmatrix} 0 \\ 1 \\ 0 \\ 0 \end{bmatrix} = \begin{bmatrix} 0 \\ 1 \\ 1 \\ 0 \\ 0 \end{bmatrix} + \begin{bmatrix} 0 \\ -1 \\ 0 \\ 1 \\ 0 \end{bmatrix} = \begin{bmatrix} 0 \\ 0 \\ 1 \\ 1 \\ 0 \end{bmatrix}
$$

Para quem não se lembra, a multiplicação de uma matriz *A* por um vector *V* dá um vector *Y*, para o qual:

$$
Y_j = \sum_i (A_{ij} \times V_i)
$$

 Vejamos agora o resultado da marcação se aplicarmos a esta última a seguinte sequência t<sub>3</sub>t<sub>4</sub>t<sub>1</sub>t<sub>3</sub>:

$$
\begin{bmatrix} 0 \\ 0 \\ 1 \\ 1 \\ 0 \end{bmatrix} + \begin{bmatrix} -1 & 0 & 0 & +1 \\ +1 & -1 & 0 & 0 \\ +1 & 0 & -1 & 0 \\ 0 & +1 & 0 & -1 \\ 0 & 0 & +1 & -1 \end{bmatrix} \times \begin{bmatrix} 1 \\ 0 \\ 2 \\ 1 \\ 1 \end{bmatrix} = \begin{bmatrix} 0 \\ 0 \\ 1 \\ 1 \\ 0 \end{bmatrix} + \begin{bmatrix} 0 \\ +1 \\ -1 \\ -1 \\ -1 \\ 1 \end{bmatrix} = \begin{bmatrix} 0 \\ 1 \\ 0 \\ 0 \\ 1 \end{bmatrix}
$$

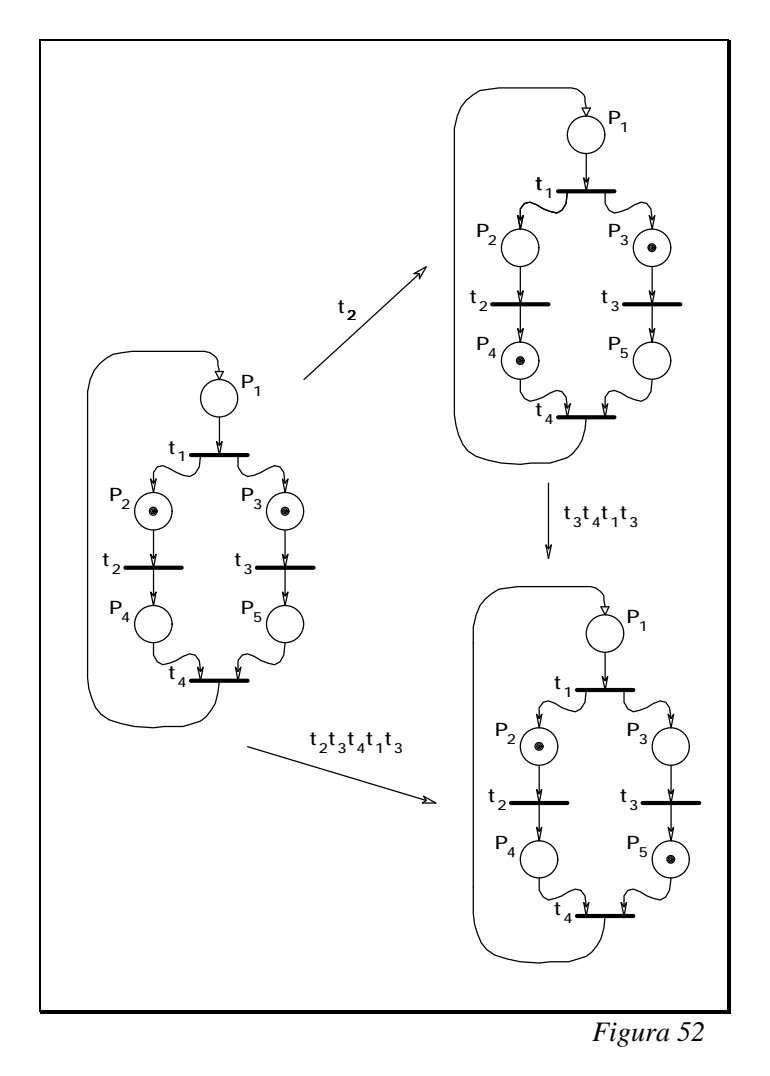

*Informática Industrial, ISEP* Eduardo Tovar